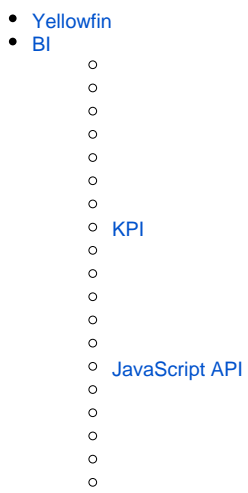

# <span id="page-0-0"></span>**Yellowfin**

Yellowfin&YellowfinYellowfin

<http://yellowfin.co.jp>

# <span id="page-0-1"></span>**BI**

BIBI

Yellowfin

Yellowfin

[SQL](https://wiki.yellowfin.co.jp/pages/viewpage.action?pageId=2294327#id--SQL)

#### Yellowfin

# YellowfinYellowfin

# **OEMYellowfin**

## <span id="page-1-0"></span>**KPI**

## Yellowfin

# Yellowfin3

#### Yellowfin

#### Yellowfin

## Yellowfin

## <span id="page-1-1"></span>**JavaScript API**

Yellowfin

## JavaScripYellowfin

#### [JavaScript API v2](https://wiki.yellowfin.co.jp/pages/viewpage.action?pageId=2294288)

#### Yellowfin

/

#### YellowfinCount Distinct

#### Yellowfin

1.

2. 3.

## Yellowfin